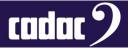

# Procedure

A Guide on How to Change the BIOS Battery in a CDC five, six and seven-s fitted with a 19224 Power Distribution Board

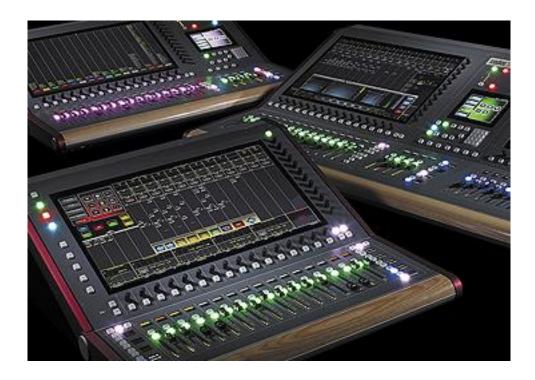

# Description

A Guide on How to Change the BIOS Battery in a CDC five, six and seven-s fitted with a 19224 Power Distribution Board

# Contact

Cadac Holdings Limited One New Street Luton Bedfordshire LU1 5DX England

Tel: +44 1562 404 202

Email: <a href="mailto:support@cadac-sound.com">support@cadac-sound.com</a>

www.cadac-sound.com

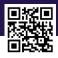

© 2019 Cadac Holdings Ltd. Technical specifications and appearances are subject to change without notice and accuracy is not guaranteed.

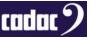

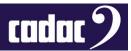

#### Contents

| Contents                                           | 2  |
|----------------------------------------------------|----|
| Introduction                                       | 3  |
| Tools Required                                     | 3  |
| Changing the Battery                               | 4  |
| Turning on the PC                                  | 5  |
| CDC seven-s: ONLY                                  | 6  |
| CDC five and CDC six: ONLY                         | 7  |
| Access the BIOS Settings                           | 8  |
| BIOS Boot Settings                                 | 9  |
| BIOS Advanced setting: M2 Hard Drive ONLY consoles | 11 |
| BIOS Advanced setting: Screens                     | 12 |
| Setting the Clock                                  | 14 |

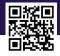

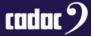

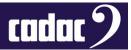

#### Introduction

This document is a guide on how to change the BIOS battery on the CDC five and seven-s plus the CDC sixes fitted with the later 19224 power distribution board. **IMPORTANT:** If you have a CDC seven or a CDC six fitted with the earlier 19196 power distribution board then please refer to the document "*A Guide on How to Change the BIOS Battery in a CDC six and CDC seven fitted with a 19196 Power Distribution*" which will guide you through the process of changing the battery.

This process **must** be carried out by qualified Cadac representatives.

#### **Tools Required**

You will require nonconductive tool to remove the battery from the holder.

You will require a replacement CR2032 3V Lithium battery. Example below:

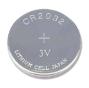

A T-10 TORX driver will be needed to remove front panel screws:

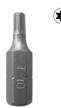

USB Keyboard:

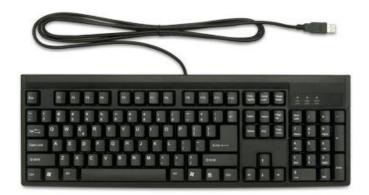

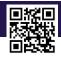

Page | 3

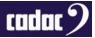

### Changing the Battery

Power up the console and backup your console's show files to a USB memory stick. This process does not wipe the memory, but it is good practice to have a backup copy in case something goes wrong. **Power down** the console and unplug the unit from the mains supply.

To access the **battery**, it will require the unscrewing of all the retaining screws (**T-10 TORX**) on the panel containing the **large 23.5**" screen. Note: The battery on the CDC seven / seven-s is under the left-hand screen.

It is not necessary to remove the screen, but it is advisable to open and prop up the panel from the top, pivoting on the edge nearest the faders. A suitable length of wood (approx. 20cm) may be useful to hold open the panel to avoid having to close the panel, or holding, during the process.

#### Position of the battery on the PC motherboard:

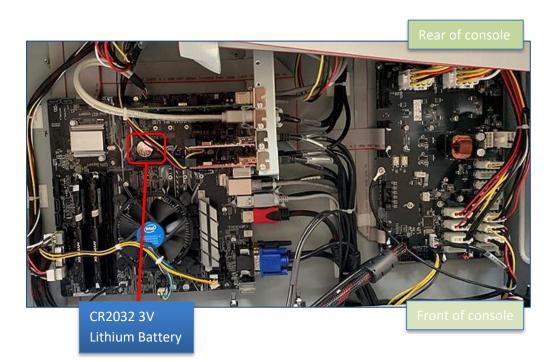

Use a suitable implement (non-conductive) to release the clip securing the old battery and remove it.

Fit the new CR2032 3V lithium cell battery; use a type which is a non-rechargeable, taking care not to insert the battery the wrong way around. Positive (+) terminal facing out.

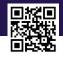

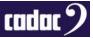

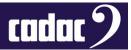

# Turning on the PC

For the BIOS to update, the computer must be disconnected from the power distribution board so that it cannot turn off the computer during the update procedure. To do this the ribbon cable attached to the motherboard from the power distribution board must be unplugged. *Warning:* This must be done while the console is still powered off.

The image below shows the location of the ribbon cable on the different consoles:

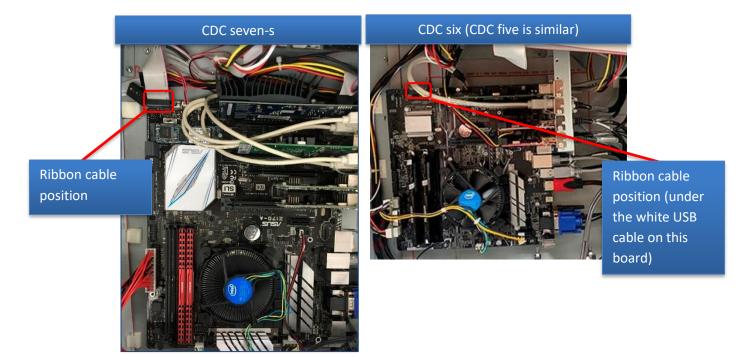

Reconnect the console to mains / PSU and it can now be **powered ON** using the main power button on the front of the console.

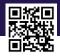

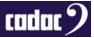

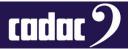

#### CDC seven-s: ONLY

If you have a CDC seven-s then you now need to press the power button on the motherboard. It is slightly obscured by the graphics card, but reachable.

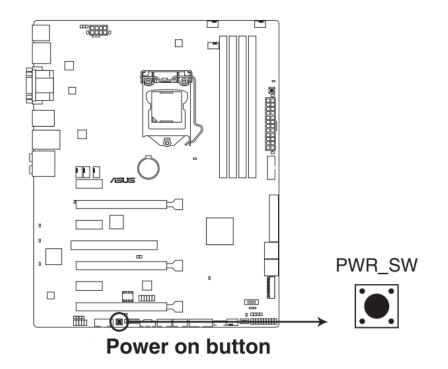

The computer will now start up.

You will now need to set the BIOS. Go to page 8

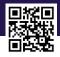

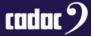

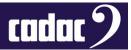

#### CDC five and CDC six: ONLY

If you have a CDC five or CDC six, then you will need to "short" the power switch pins on the connector you removed the ribbon cable from. Use your TORX screwdriver to **very quickly** bridge the gap between the two pins show below:

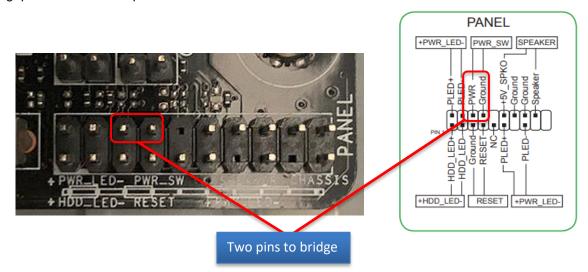

**NOTE:** Some newer consoles may have the 10 way connector instead of the 20 way, in which case use your TORX screwdriver to **very quickly** bridge the gap between the two pins show below:

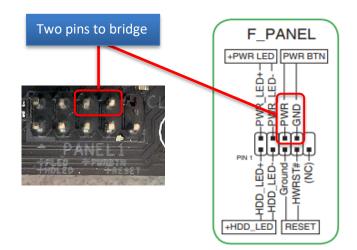

The computer will now start up.

You will now need to set the BIOS.

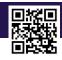

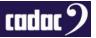

Page | 7

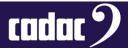

#### Access the BIOS Settings

Connect the USB keyboard to one of the USB ports on the console - there are a number of ports on the console which can be found on the front panel, near the headphone jack or on the rear panel.

To get into the BIOS press **F2** or **Delete** on the USB keyboard when the console is starting / booting up.

The console will now **boot into the BIOS**.

When in the BIOS press **F7** on the USB keyboard to enter the **Advanced Mode BIOS** to update the settings. Alternatively, on the touch screen press **Advanced Mode**.

| UEFI BIOS Utility - EZ Mod                                                                                                    |                                     |                                                                | • • •                                                                                                    | 1 |
|----------------------------------------------------------------------------------------------------|-------------------------------------|----------------------------------------------------------------|----------------------------------------------------------------------------------------------------|---|
| Interface         Op:559 <sup>C</sup> Englan           2170-A         EXOSVer-3802           Intellio Corer (Mi) 64/260 CPU # 3-4064b           Speed; 3400 MHI           Memory: 16384 MK (20644 2133MHz) |                                     | CPU Core Voltage<br>1.120 V<br>Motherboard Temperature<br>33°C | E2 System Turing<br>Cash fee score ballows 0. an Daty a part certains or<br>conception for monorest systems concertains or<br>conception score systems (Conception)<br>Conceptions (Conception)<br>Conceptions (Co |   |
| ORAM Status<br>DIMALAT Consult 192MB 2133MHz<br>DIMALAZ Consult 8192MB 2133MHz<br>DIMALBT N/A<br>DIMALBT N/A                                                                                               | SATA Informati<br>M.a. KINGSTON SM3 | on<br>128053240G (240.0GB)                                     | < Normal > > > > > > > > > > > > > > > > > > >                                                                                                    |   |
| X.M.P.<br>Disabled -                                                                                                    | Intel Rapid Stor                    | age Schnology<br>off                                           | P1: KINGSTON \$M228053240G<br>(228936M8)                                                                                                    |   |
| FAN Profile<br>Cru FAN<br>1015 RPM<br>Chai FAN<br>1875 RPM<br>1875 RPM<br>N/A<br>N/A                                                                                                    | CPU FAN                             |                                                                |                                                                                                    |   |
| Char fan Cru opt fan<br>Nia<br>Dext fan 1<br>Nia<br>Nia                                                                                                    | QFan Contro                         |                                                                | 米 Boot Menu(FB)                                                                                                    |   |
|                                                                                                    |                                     | Default(F5)   Save & Exit(F10)                                 | Advanced Mode(F7)                                                                                                    | Q |
|                                                                                                    |                                     | Advanced M                                                     | odo                                                                                                    |   |

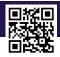

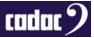

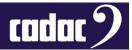

## **BIOS Boot Settings**

The **Boot** setting screen will look like below. Select **Boot** from the top menu tab bar:

| Above 4G becoming     Lot Usualed     2133 MHz     1.20       Wait For 'F1' If Error     Disabled     Capacity       Option ROM Messages     Enabled     16384 MB       Interrupt 19 Capture     Enabled     Voltage       Setup Mode     EZ Mode     -124                                                                                                    | UEFI BIOS Utility - Advanced N |                               |                                    |               | -         |                            |
|----------------------------------------------------------------------------------------------------|--------------------------------|-------------------------------|------------------------------------|---------------|-----------|----------------------------|
| Fact Boot       Enabled       3400 MHz       38°C         Next Boot after AC Power Loss       Normal Boot       Imabled       Imabled                                                                                                    |                                |                               |                                    | nick Note(P9) |           | Aonitor                    |
| DirectKey (DRCT)     Itelementation       Boot Logo Display     Disabled       Boot Logo Display     Disabled       Above 4G Decoding     Disabled       Wait For 'F1' If Error     Disabled       Option ROM Messages     Enabled       Interrupt 19 Capture     Enabled       Setup Mode     EZ Mode                                                                                                    |                                |                               | Enabled                            | -             |           |                            |
| DirectKey (DRCT)       Enabled       Parto         Boot Logo Display       Disabled       34x         Boot Logo Display       Enabled       34x         Memory       Frequency       Volt         Above 4G Decoding       Disabled       7233 MHz       1.20         Wait For 'F1' If Error       Disabled       Capacity       16384 MB         Interrupt 19 Capture       Enabled       Voltage       122         Setup Mode       EZ Mode       12.288 V       12.288 V                                                                                                    |                                |                               | Normal Boot                        | -             |           | and the fact of the second |
| Boot Logo Display     Disabled     34x       Boot up NumLock State     Enabled     Image: Comparison of a minimal set of devices required to launch active boot option. Has no effect for BBS     34x       Boot up NumLock State     Enabled     Image: Comparison of a minimal set of devices required to launch active boot option. Has no effect for BBS     34x                                                                                                    |                                |                               | Enabled                            | -             |           | .129 0                     |
| Above 4G Decoding  Above 4G Decoding  Disabled  Disabled  Disabled   Disabled   Disabled  Disabled  Disabl | Boot Logo Display              |                               | Disabled                           | -             |           |                            |
| Above 4G Decoding     1/2     Disabled     1/2     2133 MHz     1/2       Wait For 'F1' If Error     Disabled     -     Capacity       Option ROM Messages     Enabled     -     16384 MB       Interrupt 19 Capture     Enabled     -     Voltage       Setup Mode     EZ Mode     -     12/2       Enables or disables boot with initialization of a minimal set of devices required to launch active boot option. Has no effect for BBS     3/26 V                                                                                                    | Boot up NumLock State          |                               | Enabled                            | -             | Memory    |                            |
| Wait For 'F1' If Error       Disabled       Capacity         Option ROM Messages       Enabled       16384 MB         Interrupt 19 Capture       Enabled       Voltage         Setup Mode       EZ Mode       122/<br>12,288 V         Enables or disables boot with initialization of a minimal set of devices required to launch active boot option. Has no effect for BBS       3,264 V                                                                                                    | Above 4G Decoding              | 5                             | Disabled                           | -             |           | Voltage                    |
| Option ROM Messages       Enabled       16384 MB         Interrupt 19 Capture       Enabled       Voltage         Setup Mode       EZ Mode       1228         Enables or disables boot with initialization of a minimal set of devices required to launch active boot option. Has no effect for BBS       3364 V                                                                                                    | Wait For 'F1' If Error         |                               | Disabled                           | -             |           | 11200                      |
| Setup Mode  EX Mode  EX Mode  EX Mode  EX Mode  Ex Mode  12.288 V  2.288 V  3.34  3.36  3.36  3.36  3.36  3.36  3.36  3.36  3.36  3.36  3.36  3.36  3.36  3.36  3.36  3.36  3.36  3.36  3.36  3.36  3.36  3.36  3.36  3.36  3.36  3.36  3.36  3.36  3.36  3.36  3.36  3.36  3.36  3.36  3.36  3.36  3.36  3.36  3.36  3.36  3.36  3.36  3.36  3.36  3.36  3.36  3.36  3.36  3.36  3.36  3.36  3.36  3.36  3.36  3.36  3.36  3.36  3.36  3.36  3.36  3.36  3.36  3.36  3.36  3.36  3.36  3.36  3.36  3.36  3.36  3.36  3.36  3.36  3.36  3.36  3.36  3.36  3.36  3.36  3.36  3.36  3.36  3.36  3.36  3.36  3.36  3.36  3.36  3.36  3.36  3.36  3.36  3.36  3.36  3.36  3.36  3.36  3.36  3.36  3.36  3.36  3.36  3.36  3.36  3.36  3.36  3.36  3.36  3.36  3.36  3.36  3.36  3.36  3.36  3.36  3.36  3.36  3.36  3.36  3.36  3.36  3.36  3.36  3.36  3.36  3.36  3.36  3.36  3.36  3.36  3.36  3.36  3.36  3.36  3.36  3.36  3.36  3.36  3.36  3.36  3.36  3.36  3.36  3.36  3.36  3.36  3.36  3.36  3.36  3.36  3.36  3.36  3.36  3.36  3.36  3.36  3.36  3.36  3.36  3.36  3.36  3.36  3.36  3.36  3.36  3.36  3.36  3.36  3.36  3.36  3.36  3.36  3.36  3.36  3.36  3.36  3.36  3.36  3.36  3.36  3.36  3.36  3.36  3.36  3.36  3.36  3.36  3.36  3.36  3.36  3.36  3.36  3.36  3.36  3.36  3.36  3.36  3.36  3.36  3.36  3.36  3.36  3.36  3.36  3.36  3.36  3.36  3.36  3.36  3.36  3.36  3.36  3.36  3.36  3.36  3.36  3.36  3.36  3.36  3.36  3.36  3.36  3.36  3.36  3.36  3.36  3.36  3.36  3.36  3.36  3.36  3.36  3.36  3.36  3.36  3.36  3.36  3.36  3.36  3.36  3.36  3.36  3.36  3.36  3.36  3.36  3.36  3.36  3.36  3.36  3.36  3.36  3.36  3.36  3.36  3.36  3.36  3.36  3.36  3.36  3.36  3.36  3.36  3.36  3.36  3.36  3.36  3.36  3.36  3.36  3.36  3.36  3.36  3.36  3.36  3.36  3.36  3.36  3.36  3.36  3.36  3.36  3.36  3.36  3.36  3.36  3.36  3.36  3.36  3.36  3.36  3.36  3.36  3.36  3.36  3.36  3.36  3.36  3.36  3.36  3.36  3.36  3.36  3.36  3.36  3.36  3.36  3.36  3.36  3.36  3.36  3.36  3.36  3.36  3.36  3.36  3.36  3.36  3.36  3.36  3.36  3.36  3.36  3.36  3.36  3.36  3.36  3.36  3. | Option ROM Messages            |                               | Enabled                            | -             |           |                            |
| Enables or disables boot with initialization of a minimal set of devices required to launch active boot option. Has no effect for BBS                                                                                                    | nterrupt 19 Capture            |                               | Enabled                            | -             | Voltage   |                            |
| Enables or disables boot with initialization of a minimal set of devices required to launch active boot option. Has no effect for BBS                                                                                                    | etup Mode                      |                               | EZ Mode                            | -             |           | +5V<br>5.000 V             |
|                                                                                                    |                                | t of devices required to laun | ch active boot option. Has no effe | ect for BBS   |           |                            |
|                                                                                                    |                                |                               |                                    |               |           |                            |
| Last Modified   EzMode(F7)                                                                                                    |                                |                               | Last Modif                         | ind   F       | Mode(E7)1 | Search                     |

#### Select the following settings:

| UEFI BIOS Utility - Advanced Mo                                               |                            |                             |                   |                       |              |
|-------------------------------------------------------------------------------|----------------------------|-----------------------------|-------------------|-----------------------|--------------|
|                                                                               |                            |                             | at I              |                       | onitor       |
| Fast Bool                                                                     |                            | Enabled                     | - 10              | Stoo MHz 38           | c            |
| Next Boot after AC Power Loss                                                 |                            | Normal Boot                 |                   |                       |              |
|                                                                               |                            | Enabled                     |                   |                       | 1290         |
| Boot Logo Display                                                             |                            | Disabled                    |                   | 34x                   |              |
| Boot up NumLock State                                                         |                            | Enabled                     | -                 |                       |              |
| Above 4G Decoding                                                             | \$                         | Disabled                    | -                 | Frequency<br>2133 MHz | Voltage      |
| Wait For 'F1' If Error                                                        |                            | Disabled                    |                   |                       |              |
| Option ROM Messages                                                           |                            | Enabled                     | -                 | 16384 MB              |              |
| Interrupt 19 Capture                                                          |                            | Enabled                     | -                 | Voltage               |              |
| etup Mode                                                                     |                            | EZ Mode                     | - ]               | +12V<br>12.288 V      | -SV<br>5.000 |
| ables or disables boot with initialization of a minimal set of<br>ot options. | f devices required to laur | ich active boot option. Has | no effect for BBS | +3.3V<br>3.264 V      |              |
|                                                                               |                            |                             |                   |                       |              |
|                                                                               |                            |                             |                   |                       |              |

Set the following:

- Fast Boot Enabled
- Boot Logo Display Disabled
- Boot up Numlock State Enabled
- Above 4G Encoding Disabled
- Wait for F1 If Error Disabled

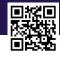

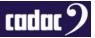

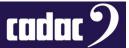

Scroll down for further Boot option settings:

| 09/24/2018 10:00 C English MyFavorite(F3) & Qfan Co                 |                               | ick Note(F9) ⑦ Hot Keys                                                                 |
|---------------------------------------------------------------------|-------------------------------|-----------------------------------------------------------------------------------------|
| My Favorites Main Ai Tweaker Advanced M                             | Monitor <u>Boot</u> Tool Exit | Hardware Monito                                                                         |
| Option ROM Messages                                                 | Enabled                       | Frequency Tempter                                                                       |
| Interrupt 19 Capture                                                | Enabled                       | - 3400 MHz 38*C                                                                         |
| Setup Mode                                                          | EZ Mode                       | ➡ 100.0 MHz 1.120 V                                                                     |
| > CSM (Compatibility Support Module)                                |                               | Ratio<br>34x                                                                            |
| ► Secure Boot                                                       |                               | 344                                                                                     |
|                                                                     |                               |                                                                                         |
| Boot Option Priorities                                              | 이번 이번 문제 관계 이 안전에 들어야.        | Memory                                                                                  |
|                                                                     | P1: KINGSTON SM228053240G     | Memory     Frequency Voltage     2133 MHz 1.200                                         |
| Boot Option #1                                                      | P1: KINGSTON SM228053240G     | Frequency Voltage     2133 MHz 1.200 V     Capacity                                     |
| Boot Option #1<br>Boot Option #2                                    | PT: KINGSTON SM228053240G     | Frequency Voltage     2133 MHz 1.200                                                    |
| Boot Option #1<br>Boot Option #2<br>Boot Option #3                  | Disabled                      | Frequency Voltage     2133 MHz 1.200     Gapacity     16384 MB                          |
| Boot Option #1<br>Boot Option #2<br>Boot Option #3<br>Boot Override | Disabled                      | Frequency Voltage     2133 MHz 1.200     Capacity     16384 MB                          |
|                                                                     | Disabled                      | Frequency Voltage     Z133 MHz 1.200     Capacity     16384 MB     Voltage     +12V +5V |

Set the following:

- Boot Option #1 must set as the main hard drive
- Boot Option #2 Disabled
- Boot Option #3 Disabled

If you **can't find a hard drive** in the Boot Options, the console is fitted with a **M2 hard drive**. Go to **Advanced** settings then use the information in the next section for a console fitted with an M2: **BIOS Advanced setting: M2 Hard Drive ONLY consoles.** 

Once you have completed that section Press **F10** on the keyboard to save the BIOS. This will save the settings and restart the console.

Then re-enter the **BIOS** and select **BOOT** and you can now complete the above Boot Option settings.

Proceed on to page 12.

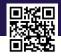

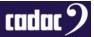

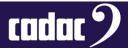

## BIOS Advanced setting: M2 Hard Drive ONLY consoles

If there is an **M2 drive** fitted in the console - older consoles will have a SATA drive - this must be **set** in the **BIOS**.

Select Advanced from the top menu bar

Select Advanced\Onboard Devices Configuration

| 09/24/2018 10:00 C   English MyFavorite(F3) Do Qfar | Control(F6) 🖓 EZ Tuning Wizard(F11) 🕼 Quick N | ote(F9) 🕐 Hot Keys                    |
|-----------------------------------------------------|-----------------------------------------------|---------------------------------------|
| My Favorites Main Ai Tweaker Advanced               | Monitor Boot Tool Exit                        | Hardware Monitor                      |
| ← Advanced\Onboard Devices Configuration            |                                               | СРО                                   |
| HD Audio Controller                                 | Disabled 🗸                                    | Frequency Temperture<br>3400 MHz 38*C |
| Front Panel Type                                    | HD Audio 👻                                    | BCLK Core Volta                       |
| SPDIF Out Type                                      | SPDIF -                                       | 100.0 MHz 1.120 V                     |
| DVI Port Audio                                      | Disabled -                                    | Ratio<br>34x                          |
| PCI-EX16_3 Bandwidth                                | Auto 👻                                        | <br>Memory                            |
| SATA Mode Configuration: [SATA Express_1][M.2]      | M.2 ~                                         | Frequency Voltage<br>2133 MHz 1.200 V |
| Asmedia USB 3.1 Controller                          | Enabled                                       | Capacity<br>16384 MB                  |
| smedia USB 3.1 Battery Charging Support             | Disabled                                      | Voltage                               |
| 58 Type C Power Switch                              | Auto 👻                                        | +12V +5V                              |

Set the following:

- HD Audio Controller Disabled
- SATA Mode Configuration M.2

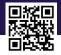

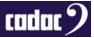

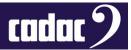

### BIOS Advanced setting: Screens

Important: On a CDC seven / seven-s the BIOS must be set to support Multiple Monitors. Select: Advanced\System Agent (SA) Configuration\Graphics Configuration

| 0/24/2018 10:01 🌣   🕀 English 🖾 MyFavorite(F3) 🗞 Qfan Controk(F6 | ) 😌 EZ Tuning Wizard(F11) 🕞 Quick Note(F | and the second second s |
|------------------------------------------------------------------|------------------------------------------|----------------------------------------------------------------------------------------------------|
| My Favorites Main Ai Tweaker <u>Advanced</u> Monito              | r Boot Tool Exit                         | Hardware Morto                                                                                                    |
| Advanced\System Agent (SA) Configuration\Graphics Configuration  |                                          | CPU<br>Frequency Temper                                                                                                    |
| Graphics Configuration                                           | 1046                                     | 3400 MHz 38°C                                                                                                    |
| Primary Display                                                  | PEG                                      | 100.0 MHz 1.120                                                                                                    |
| GPU Multi-Monitor                                                | Enabled                                  | Ratio<br>34x                                                                                                    |
| C6(Render Standby)                                               | Enabled -                                |                                                                                                    |
| VMT Pre-Allocated                                                | 64M •                                    | Frequency Voltage<br>2133 MHz 1.200                                                                                                    |
|                                                                  |                                          | Capacity<br>16384 MB                                                                                                    |
|                                                                  |                                          | Voltage                                                                                                    |
|                                                                  |                                          | +12V +5V<br>12.288 V 5.00                                                                                                    |
|                                                                  |                                          | → → +3.3V<br>3.248 V                                                                                                    |

Ensure the following is enable:

- **Primary Display:** PEG (NOTE: for a CDC six and CDC five this should be set to AUTO)
- iGPU Multi-Monitor- Enabled

For all consoles select Monitor from the top menu bar.

Scroll down to Anti Surge Support and select OFF

| CPU Core Voltage<br>3.3V Voltage                    | +1.120 V<br>+3.264 V  | Kano<br>34x                                                 |
|-----------------------------------------------------|-----------------------|-------------------------------------------------------------|
| 5V Voltage<br>12V Voltage                           | +5.000 V<br>+12.288 V | Memory<br>Frequency Voltage<br>2133 MHz 1.200 V<br>Capacity |
| Q-Fan Configuration                                 |                       | Voltage                                                     |
| Anti Surge Support<br>hassis Intrude Detect Support | On Off                | +12V +5V<br>12.288 V 5.000 V                                |

Press F10 on the USB keyboard to save the BIOS. This will save the settings and restart the PC.

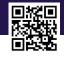

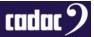

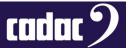

After the BIOS settings are complete and the computer has successfully restarted, press **Ctrl - Alt-Delete** on the keyboard and in the bottom right corner of the screen there is a **Power OFF** button, press this to power OFF the PC. Once the PC is powered **OFF** switch the **console OFF at the mains**.

Reattach the ribbon cable to the motherboard.

You can now put the screen back down and fix it in place with the TORX screws.

The console can now be restarted normally.

The clock on the console now needs to be set. See next section.

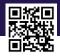

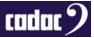

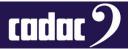

# Setting the Clock

Once the console has rebooted you will need to re-set the clock.

This is done by going into the **MENU** and select **SETTINGS** then **ABOUT**.

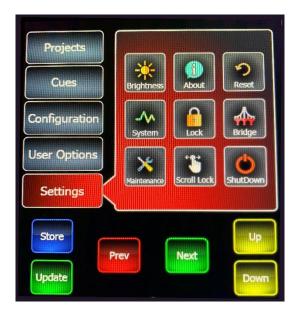

Once in **ABOUT** click on the time and re-set the clock to the current date and time.

| Set Time an     | nd Date |      |      |            |  |
|-----------------|---------|------|------|------------|--|
| 09              | Aug     | 2016 | 14:  | 27         |  |
| 10              | Sep     | 2017 | 15:  | 28         |  |
| 11              | Oct     | 2018 | 16:  | 29         |  |
| 12              | Nov     | 2019 | 17:  | 30         |  |
| 13              | Dec     | 2020 | 18:  | 31         |  |
| 14              |         | 2021 | 19:  | 32         |  |
| <b>L</b>        |         | 2022 | 20:  | 33         |  |
| Store<br>Update | Prev    |      | Next | Up<br>Down |  |

To exit press the **BACK** button.

BIOS battery change in now complete.

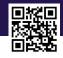

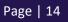

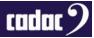